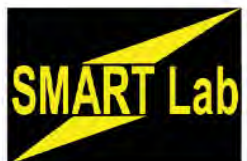

# **SBPL Technology Training July-August 2017**

**Registration opens two weeks before the class. Registration information for all classes at www.sbpl.info/all-events or at the Information Desk. - 732-329-4000, ext. 7286** 

**The following classes meet in the SMART Lab. SMART Lab made possible by the Friends of the Library**

# **Introduction to Microsoft Word**

**Saturday, July 8 at 10:30 a.m.**  This class will introduce Microsoft Word 2013 and its various features. Seating is limited. **Registration required.**  To attend with your own laptop or

observe the class, contact bpage@sbpl.info.

# **Android Phone Basics**

**Tuesday, July 11 at 7 p.m.**  Whether it's a Motorola, Samsung, LG or other brand, learn how to make and answer calls, set up contacts and favorites, use voicemail, send and receive texts, and use the camera. **Registration requested**.

# **Getting the Most from your iPhone/iPad Camera**

**Wednesday, July 12 at 6:30 p.m.**  Learn how to capture great photos with your iPhone or iPad. **Registration requested, walk-ins welcome.**

## **Introduction to Microsoft Excel Saturday, July 15 at 10:30 a.m.**

Learn about worksheets, workbooks, formatting data, formulas, cell references, copy & fill formulas, sorting, templates, and charts. **Registration required.** text, social media and learn to If you would like to attend with your own laptop or observe the class, contact bpage@sbpl.info.

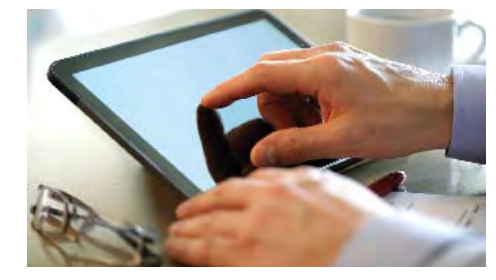

**Eff ective Resume Writing Tuesday, July 18 at 10:30 a.m.** Learn how to create a resume to get the job or promotion you seek. **Registration required.**

### **3D Printing Workshop Tuesday, July 18 and Aug. 8 at 6:30 p.m.**

Learn how to create 3D objects in Tinkercad. To learn more: *sbpl-ebranch.info/e-adults/3dprinter/* **Registration required.** 

## **Android Camera and Google Photos**

**Thursday, July 27 at 1:30 p.m.** Point, shoot, store, share. Get started and expand your knowledge of photo and video taking and sharing and using Google Photos to back-up your photos to the cloud. **Registration requested.**

## **Google Drive for Android Phones**

**Thursday, Aug. 3 at 1:30 p.m.**  Create files and share via email,

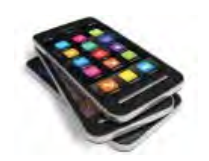

access from other devices, such as a laptop or tablet. Bring your own if you like. **Registration requested.** 

**For ADULTS and TEENS**

#### **Intermediate Microsoft Word Saturday, Aug. 5 at 10:30 a.m.**

This will cover the intermediate applications of Word 2013. **Registration required.**

 If you would like to attend with your own laptop or observe the class, contact bpage@sbpl.info.

# **Intermediate Microsoft Excel**

**Saturday, Aug. 12 at 10:30 a.m.** Learn business use and cover charts, conditions, sorting, and connecting spreadsheets. Seating is limited; **registration is required.** To attend with your own laptop or observe the class, contact bpage@sbpl.info.

## **Android Camera: Getting Creative with your Photography**

**Tuesday, Aug. 15 at 6:30 p.m.**  Learn about photo editing, using apps to create collages and memes and arranging your photos in easily accessed albums both on your phone and in the cloud. If time permits, the class may go outside to test some new photo skills. **Registration requested.**

#### **PC Clinic Dates & Times TBD**

Get an appointment with friendly computer techs at the library to diagnose your computer's problems. Bring your computer and power cord; monitor not needed.

*Become a Friend by joining online at www.sbpl.info or by fi lling out a membership brochure at the library*

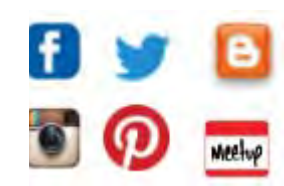

South Brunswick Public Library

*110 Kingston Lane, Monmouth Junction, NJ 08852 732-329-4000 x 7290 www.sbpl.info*